памятка игрока

MACHINA

# Цель игры

Продвигайтесь по главам, пока не дойдете до конца игры и выполните условие победы. Это заблокированная глава? Карта главы подскажет вам, как продвинуться вперед или разместить жетон выхода. Вы разместили жетон выхода? Все исследователи должны выйти через него, чтобы продвинуться дальше. Если ни то, ни другое: Активируйте клетку главы и перейдите к следующей главе.

# 1 Фаза Исследователей

• В начале этой фазы поместите все маркеры исследователей обратно на планшеты игроков. • Восстановите выносливость каждого исследователя до максимального значения, указанного на карте исследователя.

Исследователи ходят в любом порядке, который они выбрали и выполняют любые действия, пока у них не закончится выносливость или они не решат закончить свой ход.

ИГровой раунд 1 ФАЗА ИССЛЕДОВАТЕЛЕЙ → 2 ФАЗА ПОРОЖДЕНИЯ → 3 ФАЗА УЖАСА→4 ФАЗА МОНСТРОВ

После того, как исследователь закончит свой ход, установите его выносливость на 0 (если она еще не установлена).

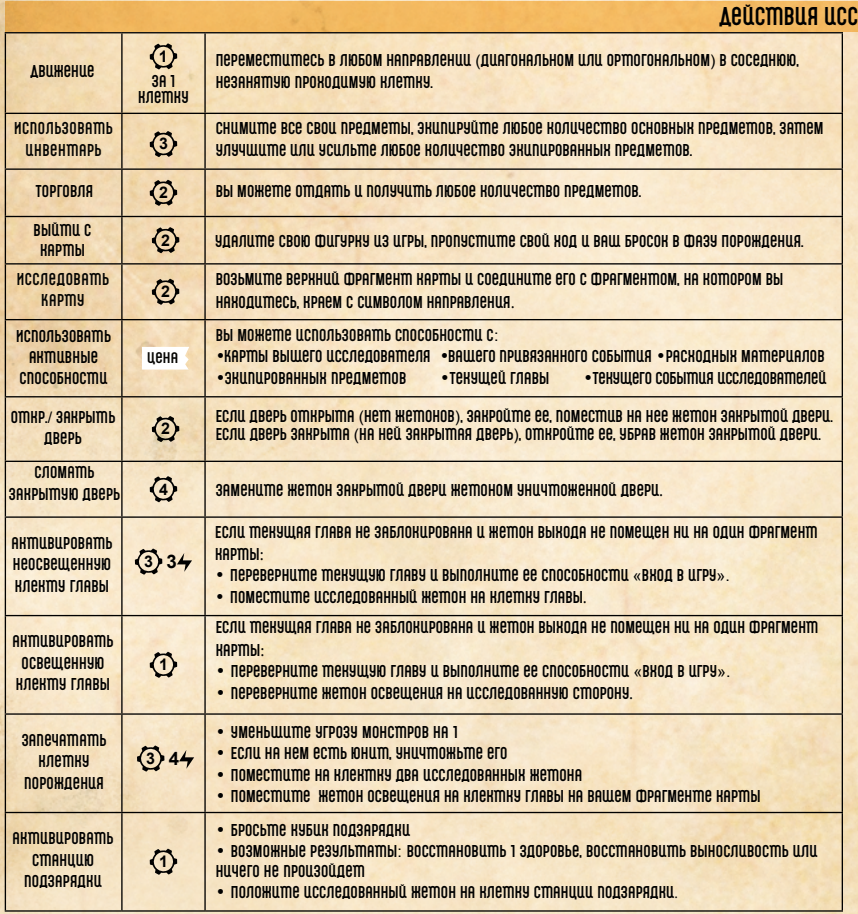

# 2 Фаза порождения

Когда вы перейдете в фазу порождения (выполните для каждого исследователя):

ВСЕ клетки порождения НА ВАШЕм фрагменте КАРТЫ УНИЧТОЖЕНЫ

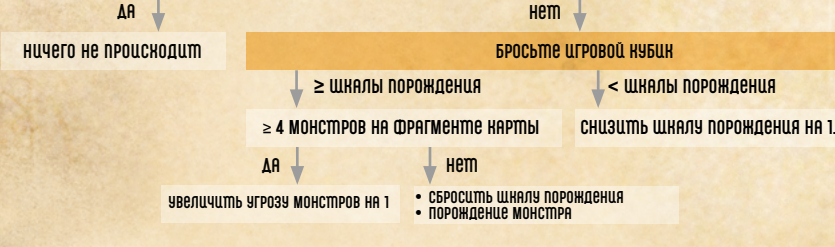

# Порождение монстров

• Возьмите карту из колоды монстров (если в колоде нет карт, перетасуйте сброс монстров. Если карт монстров попрежнему нет, увеличьте угрозу монстров на 1 и пропустите дальнейшие шаги)

- ПОМЕСТИТЕ КАРТУ МОНСТРА В КОНЕЦ ОЧЕРЕДИ МОНСТРОВ
- Отметьте максимальное здоровья монстра, поместив точное количество жетонов здоровья на его карту
- ПОМЕСТИТЕ ФИГУРНУ МОНСТРА НА БЛИЖАЙШУЮ К ВАМ КЛЕТНУ ПОРОЖДЕНИЯ. (ЕСЛИ КЛЕТНА ПОРОЖДЕНИЯ ЗАНЯТА,
- выберите ближайшую незанятую клетку у этой клетки порождения)

• Выполнить любые способности «внод в игру» порожденного монстра (если таковые имеются)

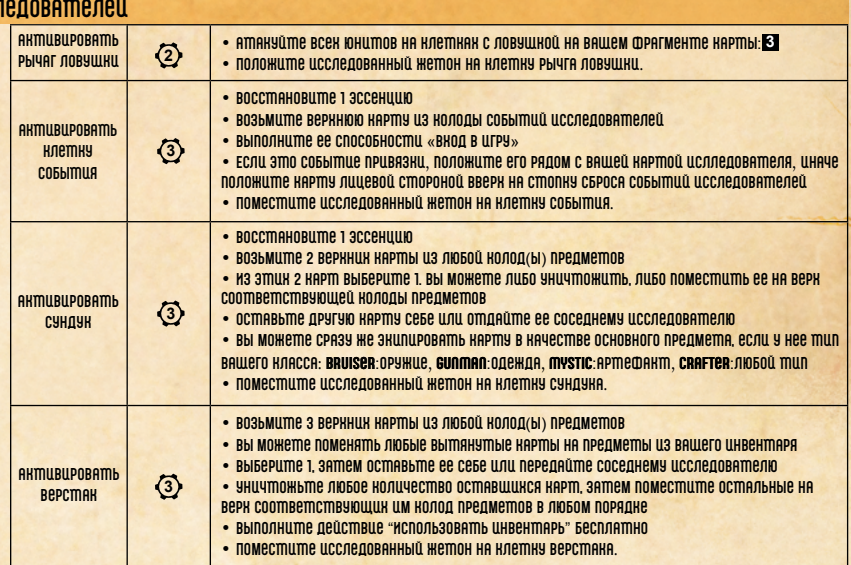

### ИСПОЛЬЗУЙТЕ ЭТИ ЭЛЕМЕНТЫ КАРТЫ В СВОИХ ИНТЕРЕСАХ:

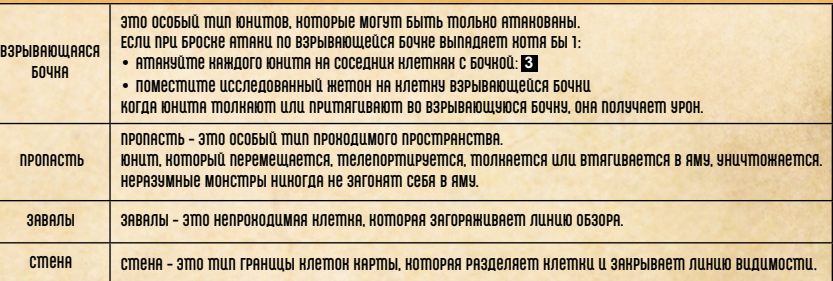

# 3 Фаза ужаса

В начале фазы ужасов поместите все маркеры ужасов рядом с колодой событий ужасов, затем:

#### Один игрок бросает игровой кубик

 $\frac{1}{\sqrt{2}}$  шкалы ужаса **мен** шкалы ужаса каталы ужаса каталы ужаса каталы ужаса каталы ужаса каталы ужаса каталы

- СБРОСИТЬ ШКАЛУ УЖАСА
- УВЕЛИЧИТЬ УГРОЗУ МОНСТРОВ НА 1
- Вытяните карту из колоды событий ужасов (если в колоде нет)
- карт, перетасуйте сброс событий ужасов)
- выполните ее способности «вкод в игру»
- Положите карту лицевой стороной вверх на стопку сброса событий
- ужасов

## Увеличение угрозы монстров

### **УРОВЕНЬ МОНСТРОВ 5(** $\mathscr{W}$ **)**

Да Нет

У КАЖДЫЙ ИССЛЕДОВАТЛЕЛЬ ДОЛЖЕН<br>Сбросить 1 Экип. предмет или умрет **составляется в третитель в увеличить уг**розу монстров на 1

- Достигнута последняя позиция
- 
- Сбросить угрозу монстров на первую позицию • Увеличить уровень монстров на 1
- $\bullet$  замешать карты монстров с соответствующим уровнем в колоду монстров
- вместе с картами монстров из сброса

Снизить шкалу ужаса на 1.

# **4 ФАЗА МОНСТРОВ**

**МОНСТРЫ ХОДЯТ В ОПРЕДЕЛЕННОМ ПОРЯДКЕ, В ЗАВИСИМОСТИИ ОТ ОЧЕРЕДИ МОНСТРОВ** 

<u>КАЖДЫЙ МОНСТР ПО ОЧЕРЕДИ ВЫПОЛНАЕТ СВОИ ДЕЙСТВИЯ ДО ТЛЕН ПОР, ПОНА У НЕГО НЕ ЗАКОНЧИТСЯ ВЫНОСЛИВОСТЬ ИЛИ ОН НЕ</u> CMOWEM PACDOONIUM CA 60UWE K 60UWAQUIEMY UCCOEDORAMEOR

## БЛИЖАЙШИЙ ИССЛЕДОВАТЕЛЬ

чтобы определить ближайшего исследователя, подсчитайте шаги до наждой цели, избегая непрокодимык пространств, текци как завалы и клетки действий, но игнорируя закрытые двери и юниты (неподвижные юниты рассматриваются **HAH 3ARAOHI** 

ЕСЛИ ЕСТЬ ВЫБОР МЕЖДУ ДВУМЯ ИЛИ БОЛЕЕ ИССЛЕДОВАТЕЛЯМИ, ТО ЦЕЛЬЮ БУДЕТ ОДИН: • С НАЦМЕНЬШИМ ЗДОРОВЬЕМ (ЕСЛИ ТАНИК НЕСКОЛЬКО, ТО ИГРОКИ САМИ ВЫБИРАЮТ)

#### **НЕРАЗУМНЫЕ И КОВАРНЫЕ МОНСТРЫ (ПРИОРИТЕТ ДЕЙСТВИЙ В ЭТОМ ПОРЯДНЕ)**

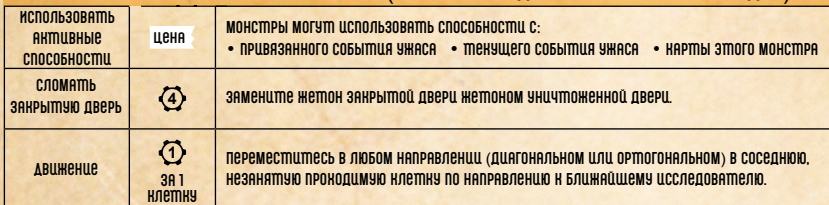

после использования антивной способности или перемещения на 1 выносливость, монстр снова попытается использовать ОДНУ ИЗ СВОИН АНТИВНЫН СПОСОБНОСТЕЙ, А ЗАТЕМ ПОПЫТАЕТСЯ ПЕРЕМЕСТИТЬСЯ К БЛИЖАЙШЕМУ ИССЛЕДОВАТЕЛЮ.

#### КОВАРНЫЕ МОНСТРЫ (ДОБАВЛЕНЫ СПОСОБНОСТИЦ)  $\Phi$ ПЕРЕМЕСТИТЕСЬ В ЛЮБОМ НАПРАВЛЕНИИ (ДИАГОНАЛЬНОМ ИЛИ ОРТОГОНАЛЬНОМ) В СОСЕДНЮЮ, **ARIIWPHIIP** 3A 1 **HP3AHAMUN DRAWULIMUN KUbWKA HUbmhn** ЕСЛИ ДВЕРЬ ОТНРЫТА, ЗАНРОЙТЕ ЕЕ, ПОМЕСТИВ НА НЕЕ ЖЕТОН ЗАНРЫТОЙ ДВЕРИ. OMHP / 3AHPHMH  $\overline{3}$ ЕСЛИ ДВЕРЬ ЗАКРЫМА, ОТКРОЙТЕ ЕЕ, УБРАВ ЖЕТОН ЗАКРЫТОЙ ДВЕРИ ДВЕРЬ  $\langle 4 \rangle$ **СЛОМАТЬ ДВЕРЬ** <u>КОВАРНЫЙ МОНСТР МОЖЕТ СЛОМАТЬ ОТНРЫТУЮ/ЗАКРЫТУЮ ДВЕРЬ</u> **AHTMUBUPOBATTLE** • AMAKYÜME BCEK ЮНИМОВ НА КЛЕМКАК С ЛОВУШКОЙ НА ВАШЕМ ФРАГМЕНТЕ КАРМЫ: В  $\circled{3}$ **PHIVAL UDBUILLELL** · DOCOMUTOR UCCOROORAHHHJÖ WATOOH HA KORTOKU PHUTA OORUULKU

## УБИЙСТВО МОНСТРОВ

ECAU 300POBbe MOHCMPA CHUMAEMCA 00 0 UAU MOHCMP DODA0AEM HA KAEMKY DPODACMU. MOTOA 3MOM MOHCMP Y5UM: • ВЫПОЛНИТЬ ЛЮБЫЕ СПОСОБНОСТИ «НОГДА ЭТОТ МОНСТР УМИРАЕТ»

• ЕСЛИ МОНСТР УБИТ ВО ВРЕМЯ КОДА ИССЛЕДОВАТЛЕЛЯ, ВОССТАНОВИТЕ 1 ЭССЕНЦИЮ ЭТОМУ ИССЛЕДОВАТЛЕЛЮ

ЕСЛИ УРОВЕНЬ УБИТОГО МОНСТРА МЕНЬШЕ, ЧЕМ ТЕНУЩЕЙ УРОВЕНЬ МОНСТРОВ, И ОН НЕ 4 УРОВНЯ

· YGEPUME EFO KAPMY U QUIYPHY U3 UIPbI

**MHAUR** 

- . DOOD HIMP RAPTIN 3MOTO MORCIDE HA BEPH ROOD NI CEPOCA MORCIDE .
- УБЕРИТЕ С ПОЛЯ ФИГУРНУ МОНСТРА

#### ИЗГНАННЫЕ МОНСТРЫ

ОБРАЩАЙТЕСЬ С НИМИ ТАН ЖЕ, КАК С УБИТЫМИ МОНСТРАМИ, ЗА ИСКЛЮЧЕНИЕМ:

- $\cdot$  KCCOROOBATOROUL HP BOCCTORHABOURARDIT 3CCPHILLIN
- ИЗГНАННЫЕ МОНСТРЫ НЕ СЧИТАЮТСЯ УБИТЫМИ
- ИЗГНАННЫЕ НЕ АКТИВИРУЮТ СПОСОБНОСТИ «НОГДА УМИРАЕТ»

### **ЭССЕНЦИЯ ←**

восстановите эссенцию с помощью:

- АНТИВАЦИЯ СУНДУНА ИЛИ НЛЕТНИ СОБЫТИЯ
- УБИЙСТВА МОНСТРА В СВОЙ КОД
- $\bullet$  спешнальных спобовостей, которые восстанавливают эссениию

#### **MCDOOLSOBAHILE 3CCEHILILI:**

- ПОТЕРАТЬ 1 ЭССЕНЦИЮ ВМЕСТО ПОТЕРИ 1 ЗДОРОВЬЯ (ЭТО РАБОТАЕТ ДАЖЕ СО СТОИМОСТЬЮ АКТИВНЫХ СПОСОБНОСТЕЙ)
- . OOCOR ANGOLO EPOCKA AMAKU B CROÛ KOA BN MOWEME YREAUYUUM 3MOM EPOCOK HA 1.3A KAWAYA DOMEPAHHYA 3CCEHUUM • ИСПОЛЬЗОВАТЬ СПОСОБНОСТИ, АКТИВИРУЕМЫЕ ЗА ЭССЕНЦИЮ
- ЗАПЕЧАТАТЬ КЛЕТКУ ПОРОЖДЕНИЯ
- AKMURIIPORAMA HAOCRAUIAHHYM KOAMHY COARNI
- В НАЧЕСТВЕ СОДЕЙСТВУЮЩЕГО ИССЛЕДОВАТЕЛЯ

#### CONGUCTORY QUILING UCCORDORATION

когда вы теряете эссенцию, другие исследователи могут посодействовать - потеряв свою эссенцию. СОДЕЙСТВУЮЩИЕ ИССЛЕДОВАТЕЛИ ДОЛЖНЫ БЫТЬ СОГЛАСНЫ И НАКОДИТЬСЯ РАДОМ С ВАМИ, ДРУГИМ СОДЕЙСТВУЮЩИМ исследовятелем или целевой нлетной (няпример, при зяпечатывании нлетни порождения или антивации **НЕОСВЕЩЕННОЙ КЛЕТНИ ГЛАВЫ)** 

ВАМ НЕ НУЖНО ТЕРЯТЬ СВОЮ СОБСТВЕННУЮ ЭССЕНЦИЮ.

3000 PAROMARIO ORWR HA ODDAMY BAULUN ARMURHNIK COOCORHOCIDRO UQU HA BROCKU AMARUL

### **ATAKA**

ДЛЯ ОБЫЧНЫН АТПАН БЛОНЦРУЮЩИМ ATПРИБУТОМ ЯВЛЯЕТСЯ БРОНА. ДЛЯ ТЛАЙНЫН АТПАН БЛОНЦРУЮЩИМ ATПРИБУТОМ ЯВЛЯЕТСЯ ВОЛЯ

*NAMAMKA UTPOKA* 

- $\cdot$  бросьте все  $\blacksquare$  и  $\Box$  нубини, которые указаны в способности и сложите их значения
- ДОБАВЬТОЕ И ЭТОМУ РЕЗУЛЬТАТУ ЛЮБЫЕ СУЩЕСТВУЮЩИЕ ЭФФЕНТЫ, НОТОРЫЕ УВЕЛИЧИВАЮТ БРОСОН АТЛАНИ • ВЫЧТИТЕ ИЗ ЭТОГО РЕЗУЛЬТАТА ЛЮБЫЕ СУЩЕСТВУЮЩИЕ ЭФФЕНТЫ, НОТОРЫЕ УМЕНЬШАЮТ БРОСОН АТАНИ
- . FCOU UMOCORNO PR3YONMAM PARCH UQU 500NUR. YOM AMPUSYM 500RUPORKU
	- АТАКУЮЩИЙ НАНОСИТ УДАР
	- · БЛОКПРУЮШИЙ ПОЛУЧАЕТ УРОК
	- БЛОКЦРУЮЩИЙ ТЕРЯЕТ 1 ЗДОРОВЬЕ

ЕСЛИ АТАНА ЗАТРОНЕТ БОЛЕЕ ОДНОГО ЮНИТА (НАПРИМЕР, ЛОВУШНА ИЛИ ВЗРЫВАЮЩУЮСЯ БОЧНА), ВЫПОЛНЯЕТСЯ ТОЛЬНО ОДИН БРОСОН АТАНИ, PASYONTO ROMOPOED SAMAN DRUMAHARMCA HO BCAN BOOKUPYRIUUM

## **TOAKATL - TAHYTL**

ЕСЛИ ЦЕЛЬ ОРТОГОНАЛЬНА АКТИВНОЙ КЛЕТКИ, ОНА ПЕРЕМЕЩАЕТСЯ ПО ПРЯМОЙ ЛИНИИ, ИНАЧЕ ОНА ПЕРЕМЕЩАЕТСЯ ПО ДИАГОНАЛИ.

B3PЫBAЮЩАЯСЯ БОЧКА ПОЛУЧАЕТ УРОН, КОГДА В НЕЕ МОЛКАЮТ ЦЛЦ ПРИМЯГИВАЮТ ЮНИМА <u>FCOU IOHIIMA MOOKHYOU UOU DPUMAHYOU HA KOEMKY PNYAF OOBYUIKU AKMUBUPYÜME PNYAF OOBYUIKU</u> ECЛИ ЮНИТА ТОЛННУЛИ ИЛИ ПРИТАНУЛИ НА КЛЕТНУ ПРОПАСТИ, ЭТОТ ЮНИТ УБИТ **НЕПОДВИЖНЫХ ЮНИТОВ НЕЛЬЗЯ ТОЛКАТЬ ИЛИ ТАНУТЬ.** 

### **ЭФИРНЫИ**

ЕСЛИ ЮНИТ ЭФИРНЫЙ, ОН НЕ МОЖЕТ БЫТЬ ЦЕЛЬЮ ДРУГИН ЮНИТОВ, ЕСЛИ ТОЛЬНО ОНИ НЕ ОБЛАДАЮТ СПЕЦИАЛЬНЫМ ЭФФЕНТОМ, НОТОРЫЙ DO3BOOREM UM UENUMBCA В ЭФИРНЫЕ ЮНИМЫ.

эфирных юнитов можно Атаковать Косвенно, используя ловушки, взрывающиеся бочки или лругие способности, которые не **НАЦЕЛЕНЫ НА ЭФИРНЫЙ ЮНИТ (ПРИМЕР: АТАНИ, НОТОРЫЕ ВЛИЯЮТ НА СОСЕДНИЕ ЮНИТЫ)** 

МОНСТРЫ ИГНОРИРУЮТ ВСЕН ИССЛЕДОВАТЕЛЕЙ, НОТОРЫН НЕЛЬЗА ВЫБРАТЬ ЦЕЛЬЮ, И НЕ ПРИБЛИЖАЮТСЯ Н НИМ ЮНИМЫ МОГУМ ПЕРЕМЕЩАМЬСЯ ЧЕРЕЗ ЭФИРНЫК ЮНИМОВ, А ЭФИРНЫЕ ЮНИМЫ МОГУМ ПЕРЕМЕЩАМЬСЯ ЧЕРЕЗ ДРУГИК ЮНИМОВ **НЕСМОТРЯ НА ЭТО, ЭФИРНЫЕ ЮНИТЫ ПО-ПРЕЖНЕМУ СЧИТАЮТСЯ ПРЕПЯТСТВИЕМ** 

### **ТЕЛЕПОРТИРОВАНИЕ**

**КОГДА ВЫ МЕЛЕПОРТИРУЕТЕСЬ НА НЕКОМОРОЕ РАССМОЯНИЕ, ИГНОРИРУЙТЕ ВСЕ СМЕНЫ, ПРЕПЯТСТВИЯ, ЗАВАЛЫ И ЗАКРЫМЫЕ ДВЕРИ ЧМОБЫ ВСМАМЬ НА ПРОКОДИМУЮ КЛЕМКУ** 

когда вы телепортируетесь в определенную клетку выберите ближайшую клетку этого типа на вашем фрагменте карты. ЕСЛИ ТАНАЯ НЛЕТНА ЗАНЯТА ИЛИ НЕПРОНОДИМА, ВЫБЕРИТЕ БЛИЖАЙШУЮ К НЕЙ ПРОНОДИМУЮ И НЕЗАНЯТУЮ КЛЕТНУ.

### **NOMEHATLCA MECTAMM**

поменяйте местами вашу фигурну и фигурну цели на фрагменте нарты.

### КОНТРОЛЬ НАД МОНСТРОМ

КОГДА ВЫ НОНТРОЛИРУЕТЕ МОНСТРА, ВЫ БУДЕТЕ ВЫПОЛНАТЬ ЛЮБЫЕ ДЕЙСТВИЯ В ЕГО НОД И ОТНОСИТЬСЯ К НЕМУ НАК К НОВАРНОМУ МОНСТРУ. ВЫ УПРАВЛЯЕТЕ ДВИЖЕНИЕМ МОНСТРА И ИСПОЛЬЗУЕТЕ ИХ СПОСОБНОСТИ (ВЫ МОЖЕТЕ ПЕРЕМЕСТИИТЬ ЕГО В ПРОПАСТЬ ИЛИ ЗАСТАВИТЬ AMAROBAMb OPYFUX MOHCMPOB)

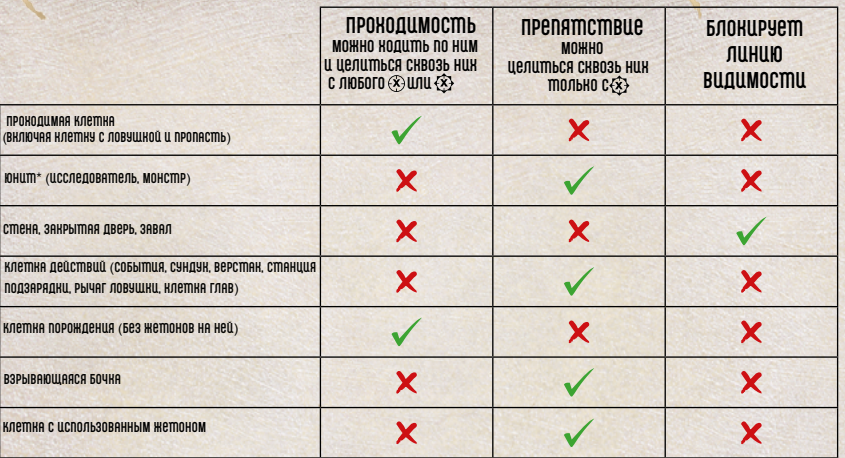

 $\odot$  БЛИЖНЯЯ ЦЕЛЬ (АМАКА СОСЕДНЕГО ЮНИМА/КЛЕМКИ)

- **ED ДАЛЬНАЯ ЦЕЛЬ (ДИСТАНЦИЯ Н. БЛОК, ПРЕПЯТСТВИЯМИ)**
- **EXP ДАЛЬНАЯ ЦЕЛЬ (ДИСТАНИЦА К. ИГНОР, ПРЕПЯТСТВИЯ)**
- △ ЭФФЕНТ БРОСНА (БРОСИТЬ ИГРОВОЙ НУБИН, ЕСЛИ ≥ К **BHINONHUME 3MMEHM)**
- **(Yx) НАКАЛЛИВАЕМОЕ УСЛОВИЕ (КАЖДЫЙ РАЗ КОГДА УСЛОВИЕ** выполняется, поместите исследованный жетон **НА КАРМУ: ЕСЛИ ЖЕМОНОВ = Y ВЫПОЛНИМЕ ЭФФЕКМ)**

#### **CHAMP DPEAMEM**

 $\otimes$  9ничтожить предмет/юнит/прив. событие

\* ДЛЯ ЭФЦРНЫХ ЮНЦТОВ ОСОБЫЕ ПРАВЦЛЯ.

- **В КУБЦК СИЛЬНОЙ АМАКИ**
- **NUSUE CARGOL AMARU**
- >> СПОСОБНОСТЬ «ВНОД В ЦГРУ»

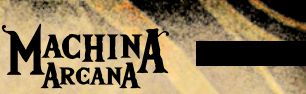